# **Adressen | Stammdaten, Firmen**

Innerhalb dieser Maske werden alle zur Firma benötigten Adressen hinterlegt. Aus diesen kann beim Erstellen eines Druckstückes an die Firma (z. B. Otoplastik- und/oder Reparaturauftrag) die gewünschte Adresse ausgewählt werden.

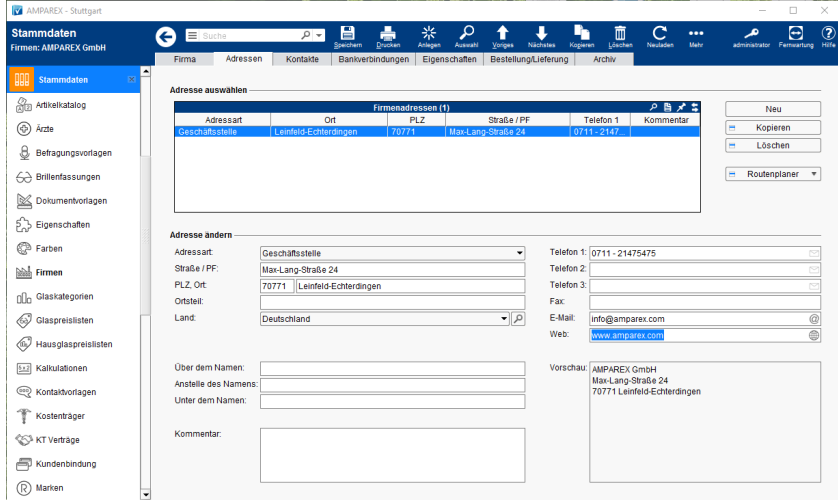

### Funktionsleiste

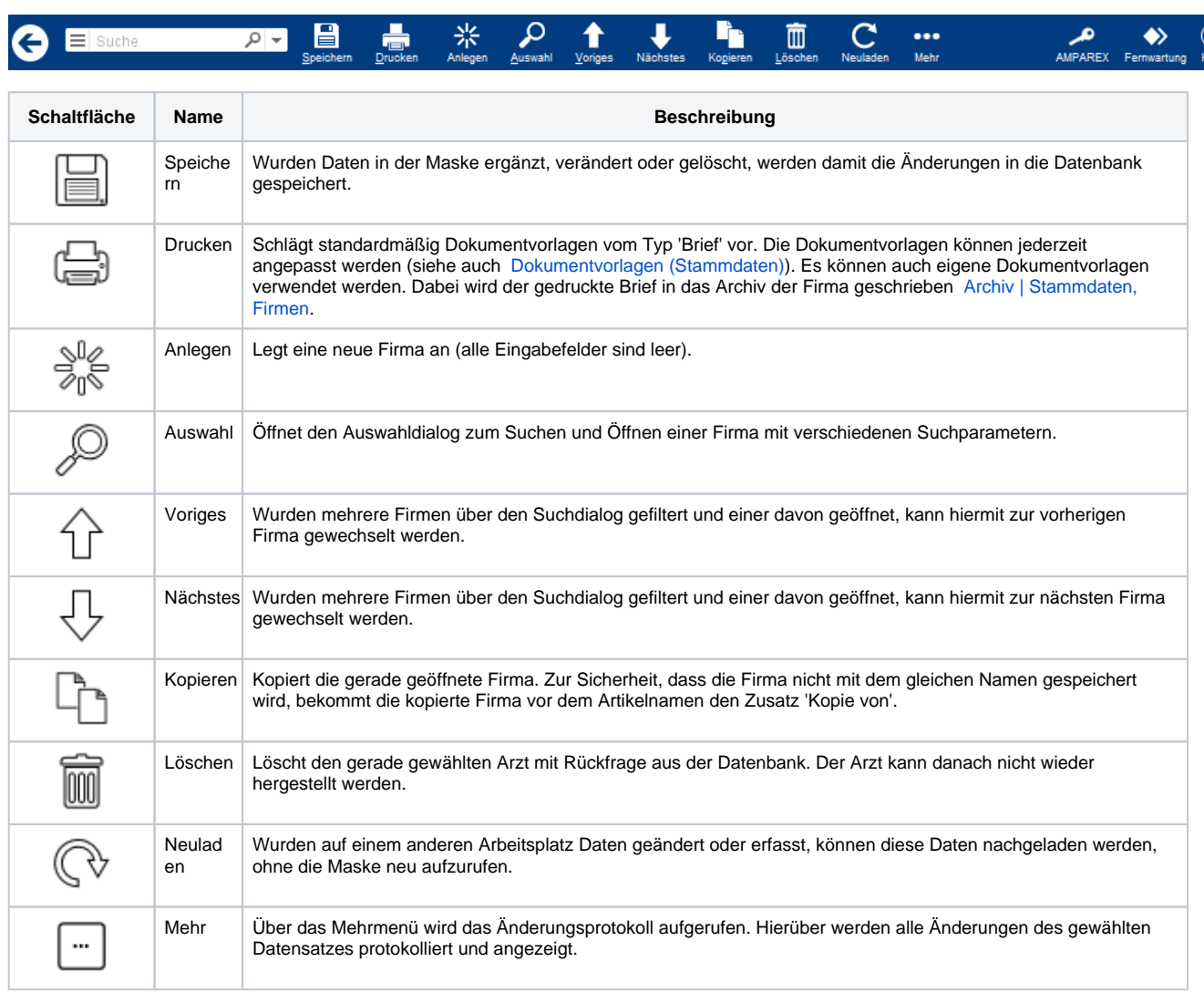

#### **Adresse auswählen**

## Maskenbeschreibung

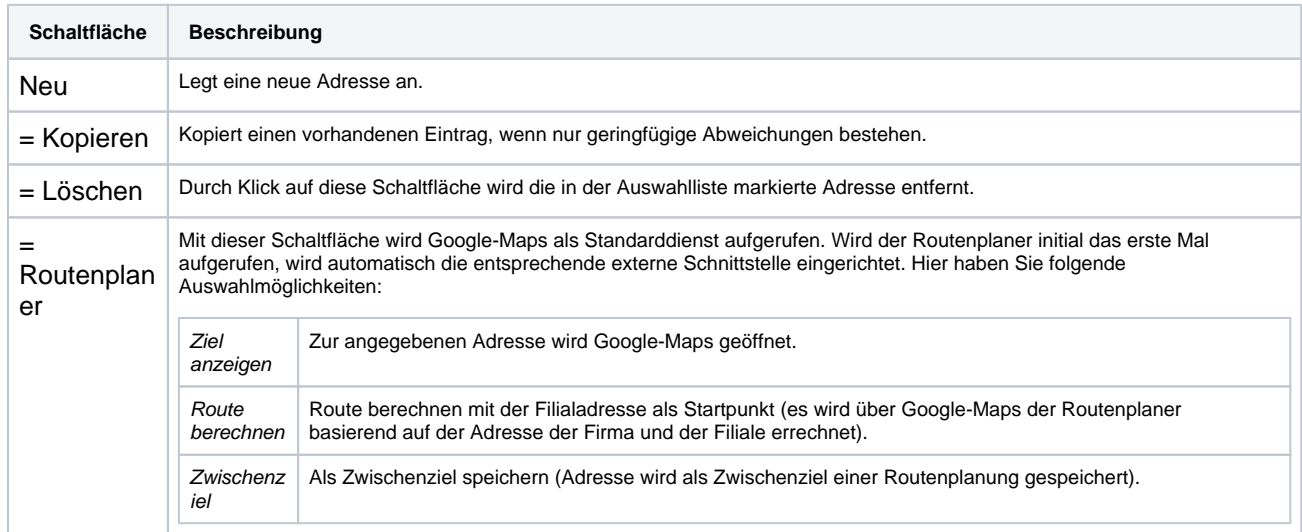

#### **Adresse ändern**

 $\odot$ 

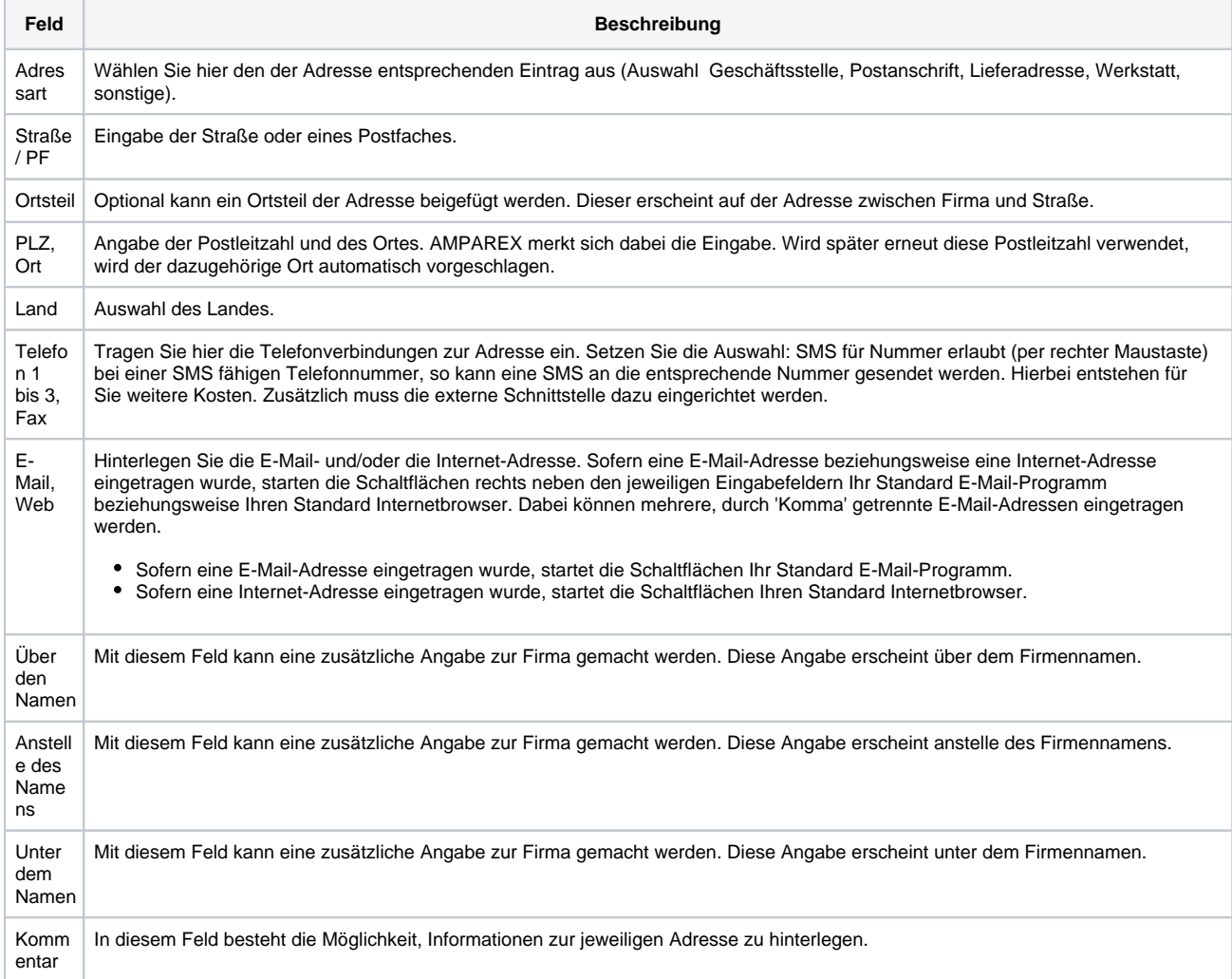

### Maskenbeschreibung

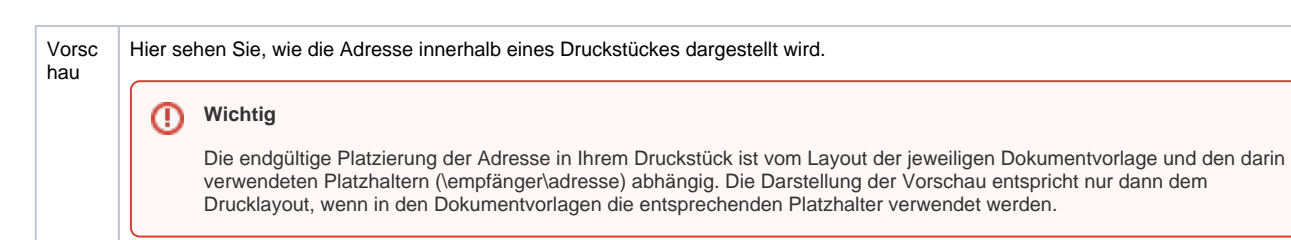